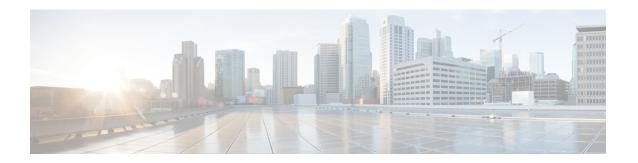

## **Hardware and Software Requirements**

• Requirements for Hardware and Software, page 1

## **Requirements for Hardware and Software**

Cisco Nexus Fabric Enabler is a set of software that interacts with OpenStack through its open API's to allow users to connect Cisco Nexus 5600 Platform Switches and Cisco Nexus 6000 Series Switches as the network to the OpenStack compute nodes to form a cloud. You need to run Cisco NX-OS 7.1(0)N1(1) or later for the switch image.

The uplink port of server is directly connected to the fabric leaf switch and it generally requires that there is no middle device as LLDP needs to run between the server port and leaf switch port to signal the VM presence to the fabric for reachability.

OpenStack Juno release October 2014, needs to be installed on any server using an OpenStack installer of your choice. This guide does not cover about OpenStack installation.

- The qualification for this release is based on an OpenStack installation using DevStack.
- The qualification information of using other major third party OpenStack installer will be announced via release notes.

Basically there are three ways in which an Openstack installation can be done:

- Use DevStack for installation. This is primarily for development and testing purposes and not for production level installation.
- Use a third-party supported OpenStack installation package.
- Use the OpenStack general installation guidelines.

In addition to OpenStack installation, the other required installations are OVS and LLDPad - both are open source free software, similar to OpenStack. The Link Layer Discovery Protocol (LLDP) is an agent daemon to support VDP. Follow the respective README notes to build and install the latest versions on all servers that will be used as compute nodes.

Note that since OpenStack and its associated other pieces of software for this purpose is open source software, it generally requires you install the various software on your target servers as they come from different sources.

Cisco Nexus Fabric Enabler can be downloaded from the website <a href="https://github.com/CiscoSystems/fabric\_enabler">https://github.com/CiscoSystems/fabric\_enabler</a>.